דוגמה מפורטת לתוכנית עם מערך

המטרה של התוכנית לבקש מספר מהמשתמש (עד 16 ספרות) ולהדפיס, כמה מופעים מכל סיפרה קיימים במספר.

האלגוריתם שבו נשתמש יהיה, הכנה של מערך בגודל 10 (עבור 10 הספרות), כאשר כל תא במערך נירצה שיספור את הספרות הזהות עבור הסיפרה המתאימה למקום הסידורי של התא. במילים אחרות אם שם המערך הוא: counter\_digit , לאחר הספירה נירצה שב - [0]counter\_digit יהיו מספר האפסים של המספר, ב- [1]counter\_digit יהיה מספר האחדים של מספר וכך הלאה.

כדי לבודד כל פעם סיפרה ימנית מהמספר נשתמש ב- %10 וכדי לקצץ סיפרה ימנית מהמספר נשתמש בחילוק שלמים ב.10- למשל אם המספר הוא 1234 4 = 1234%10 ו- 123=1234/10 . כמובן שנעשה זאת בלולאה, עד שיסתיימו כל הספרות. איך נדע שהסתיימו כל הספרות? כאשר מחלקים סיפרה בודדת ב10- מקבלים .0

הנה התוכנית (ולאחריה הסבר - מספרתי את הפקודות כדי להסביר)

```
1 namespace digitcounter
\begin{matrix} 2 \\ 3 \end{matrix}3 class MainClass
\begin{array}{cc} 4 & 6 \\ 5 & 4 \end{array}5 public static void Main(string[] args)
6 {
7 int[] digit_counter = new int[10] { 0, 0, 0, 0, 0, 0, 0,
8 0, 0, 0 };
9
10 Console.WriteLine("Please enter a posiive number, for"
11 +"which digits are to be counted:");
12 long input = long.Parse(Console.ReadLine());
13 long save input = input;
14 if \text{input} == 015 digit counter [0] = 1;
16 else
17 {
18 while (input > 0)<br>19
19 {
20 int current_right_digit = (int)(input % 10);
21 digit_counter[current_right_digit] ++;
22 input /= 10;
23 }
24 }
25 //Print results
26 Console.WriteLine("For the number: {0} , here are the digits"
27 + frequency:", save_input);
28 for (int i = 0; i < 10; ++i)29 {
30 if (digit_counter[i] > 0)<br>31 Console.WriteLine("
31 Console.WriteLine("Digit: {0} , appears {1} " +
32 "times ", i,digit_counter[i]);
33 
34 
35 }
36 }<br>37 }
37 }
38 }
```
פקודה 8 מגדירה מערך של 10 תאים ומאתחלת כל תא עם הערך 0 (כדי לספור ספרות) המספר של הקלט מוגדר כ- long כדי לקלוט מספר של עד 16 ספרות שמרתי בפקודה 13 את המספר של הקלט, כדי להדפיסו בפלט בצורה מסודרת, כיוון שהקלט יהרס על ידי חלוקה ב10- בכל פעם בלולאה.

פקודה 14 נועדה עבור הקלט אפס. אם הקלט אפס ותנאי העצירה של הלולאה זה כשהמספר הופך לאפס, הלולאה לא תתבצע ולכן לא נספור שבמספר אפס יש אפס אחד.

לולאת ה- while) פקודות 18 עד 23) מבודדת סיפרה ימנית, משתמשת בערך הסיפרה כאינדקס לתוך המערך counter\_digit ומגדילה את הערך המתאים לסיפרה באחד (++) לדוגמה אם הסיפרה הייתה 4, מה שקורה, מתבצע: ++<sup>1</sup>digit\_counter<sup>[4]</sup> על ידי פעולה זאת, כל סיפרה שמופיעה במספר תורמת עוד ,1 למניית הספרות.

החל מפקודה 25 מתחילה הדפסת התוצאות. לולאת for שעוברת על הספרות 0 עד 9 עם משתנה i ותנאי ה-if בשורה 30 מיועד כדי להימנע מהדפסה של ספרות שלא מופיעות נמספר (זה לא יפה להדפיס משהו כמו: Digit 1 appears 0 times )

בשורה 20 עשיתי פעולת casting כדי להסב מסוג long לוג int. המספר מוגדר כ-long כדי לקלוט מספרים גדולים, אבל כשמבודדים סיפרה, מספיק להכניסה ל- int.

הנה דוגמה להרצה:

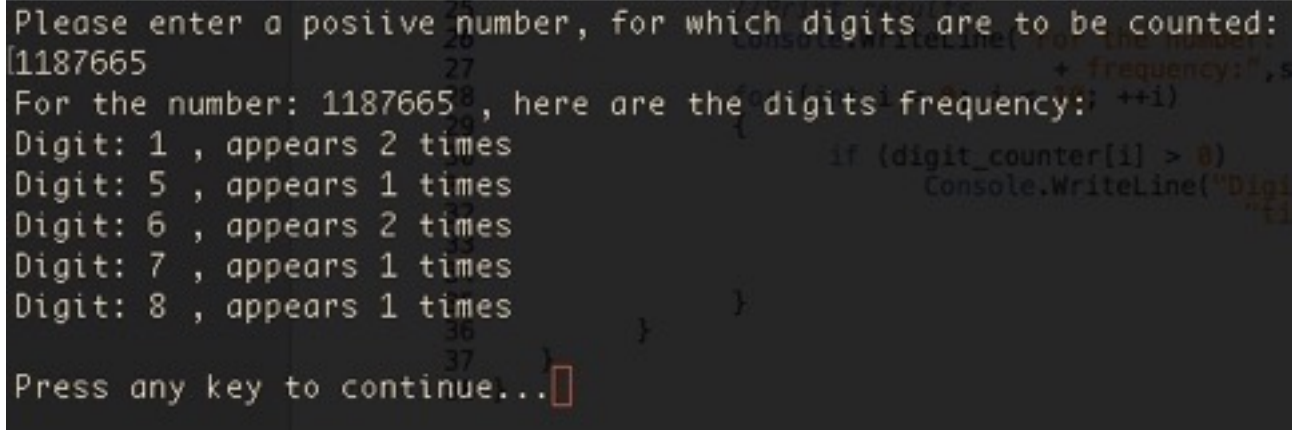

עוד שיפור שאשאיר לכם לנסות: אם מספר הספרות הוא,1: נירצה שהוא ידפיס: time 1 ולא: times 1